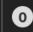

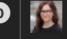

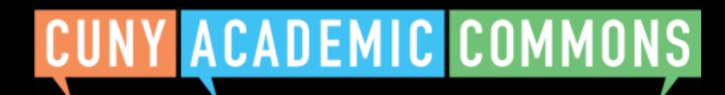

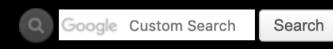

My Commons

People

Groups

Sites Papers

Courses

**Events** 

News

**About** 

E

# **Start creating on the Commons**

You can use the Commons to create Groups, Sites, or a Group + Site linked together.

## Groups

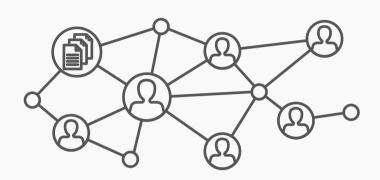

Groups offer a shared community space with discussion forums, document and file repositories, and email communication options. Groups can be public, private, or hidden.

### **Key Benefits:**

- Host forum discussions
- Post and share files
- Email all members and receive notifications of group activity
- Create shared documents
- Share an internal calendar

Frequent uses for Groups include connecting people across CUNY based on shared interests, collaborating with colleagues, hosting private files, and using a discussion forum as a listsery.

Create a Group

## **Sites**

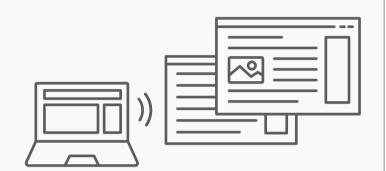

Sites are flexible, extensible websites that can be tailored to specific needs. Sites can be private, visible to Commons members only, or public on the open web.

### **Key Benefits:**

- Host a WordPress site with a customizable interface
- Create dynamic blog posts with links, images, and video
- Extend site features through a range of available plugins

Frequent uses for sites include teaching a class that integrates student writing, creating a public-facing website for an event or program, developing an open educational resource, and building an online portfolio.

Create a Site

## **Connected Group + Site**

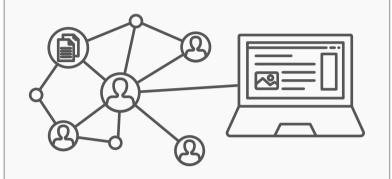

Groups and Sites can be connected, allowing users to match the communication options of a group with the flexibility offered through a site. Privacy options for each space can be set separately.

#### **Key Benefits:**

- Connect and integrate public and private spaces
- Sync membership across connected
   Groups and Sites
- Send email notification of Site posts
- Email all members at once

+ Sites include courses with Sites
that feature public writing and

that feature public writing and connected Groups that support private discussion, or public Sites for conferences and connected public Groups to build community around the event.

Admin Site Cloning Capability •

Create a Group + Site

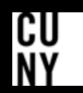

Cancel

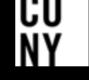

Next Step

Back to Previous Step

**CUNY Academic Commons** ▼

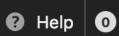

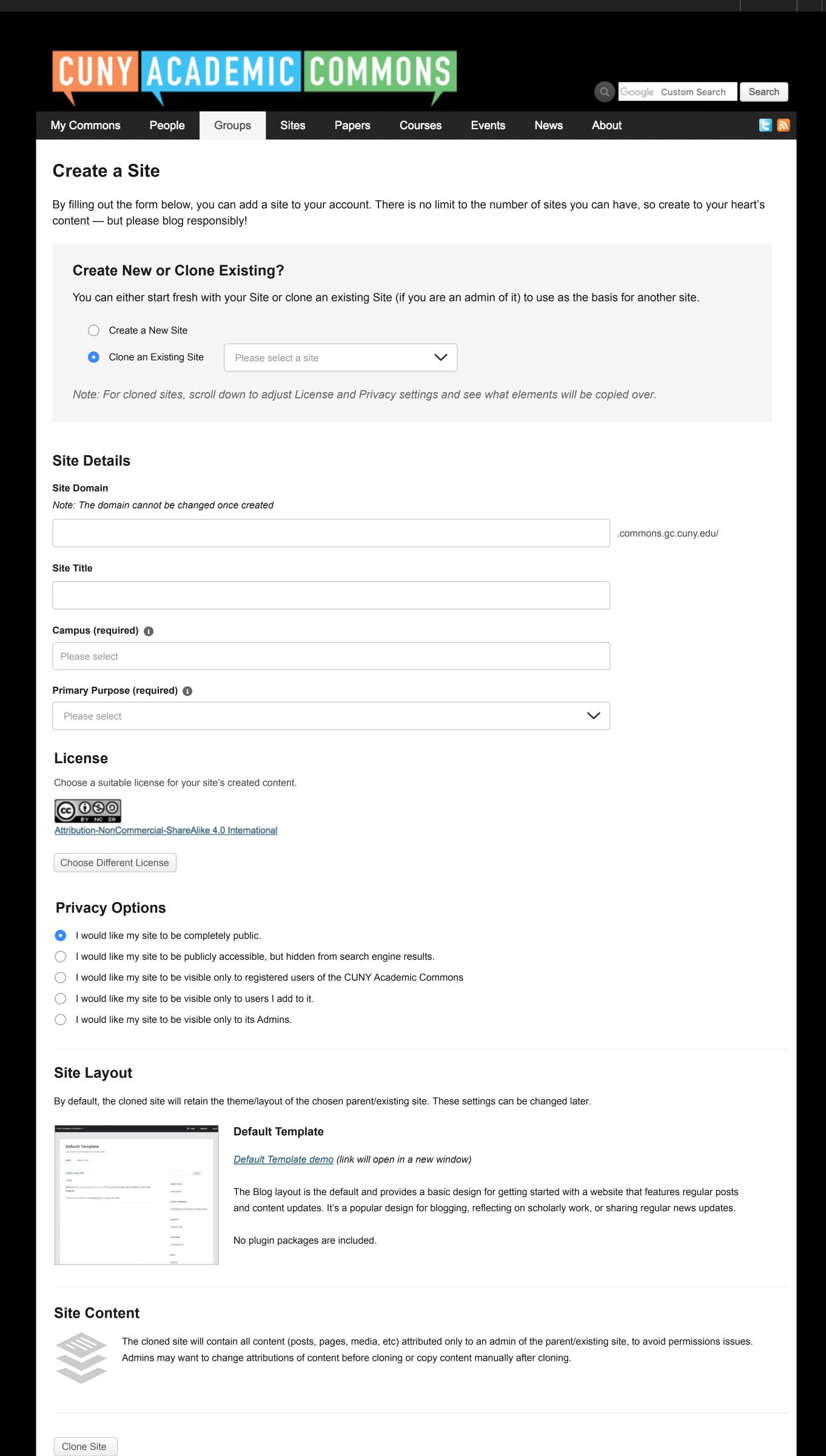

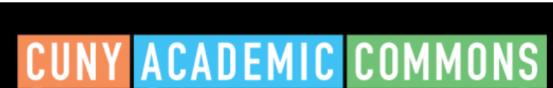

Help | Contact Us | Privacy Policy | Terms of Service | Image Credits | Creative Commons (CC) license Built with WordPress | Protected by Akismet | Powered by CUNY

Group flow – Confirmation

**CUNY Academic Commons** ▼

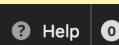

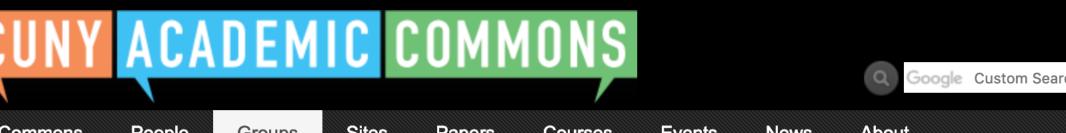

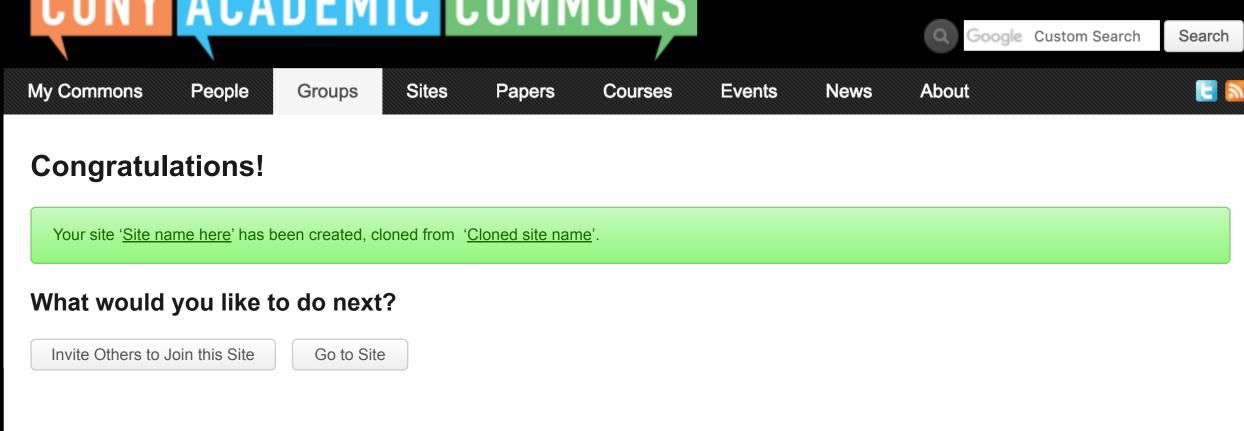